$\mathbf{Out}$ 

**怎么看股票盈收;怎么查股票市盈率-股识吧**

 $\frac{a}{\sqrt{a}}$ ,  $\frac{b}{\sqrt{a}}$ ,  $\frac{c}{\sqrt{a}}$  $7.54 / 0.05 = 150.8$ 

 $\frac{a}{\sqrt{a}}$ ,  $\frac{b}{\sqrt{a}}$ ,  $\frac{c}{\sqrt{a}}$  $7.54 / 0.05 = 150.8$ 

 $\mathbf{Out}$ 

\* //jinrong.kameng\*/gupiao/

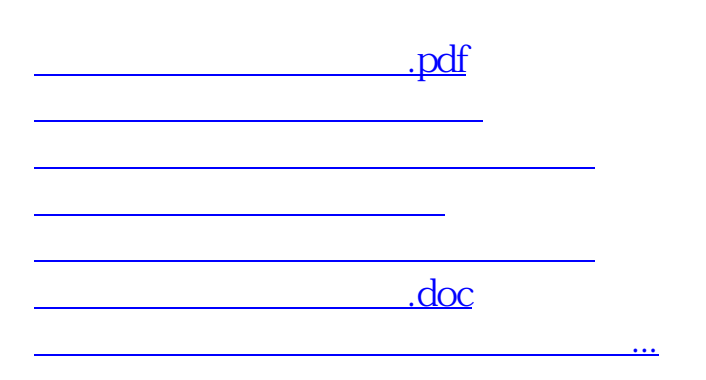

<u><https://www.gupiaozhishiba.com/author/24785583.html></u>